## **Chapter 1: HTML5 Starter Kit: Compatibility**

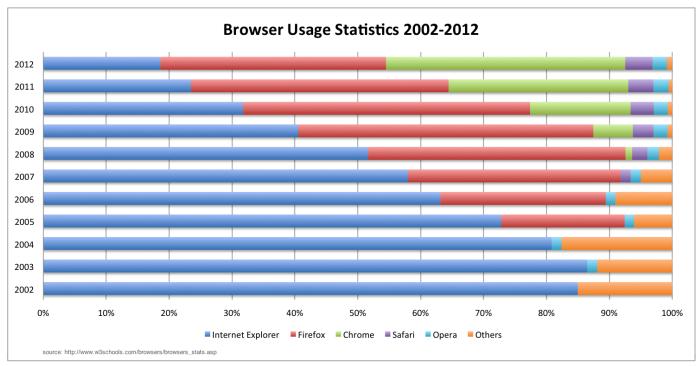

image 1

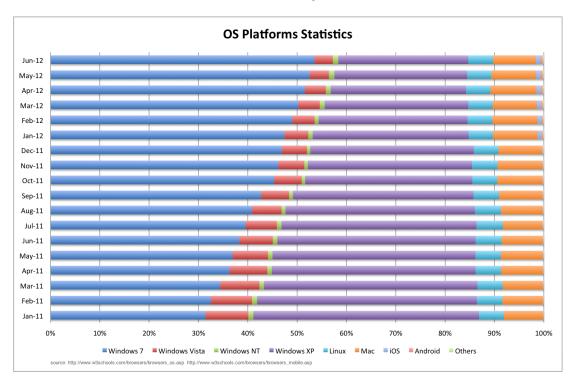

image 2

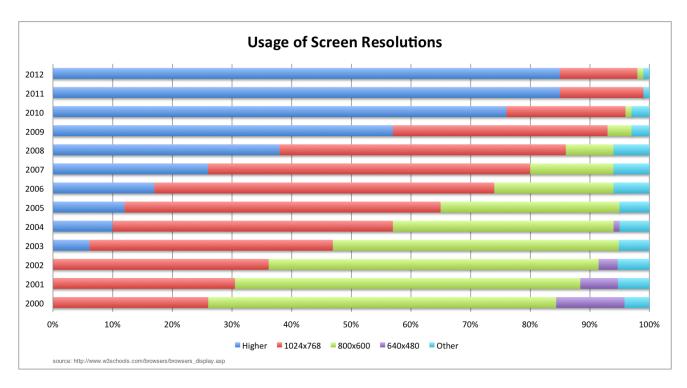

image 3